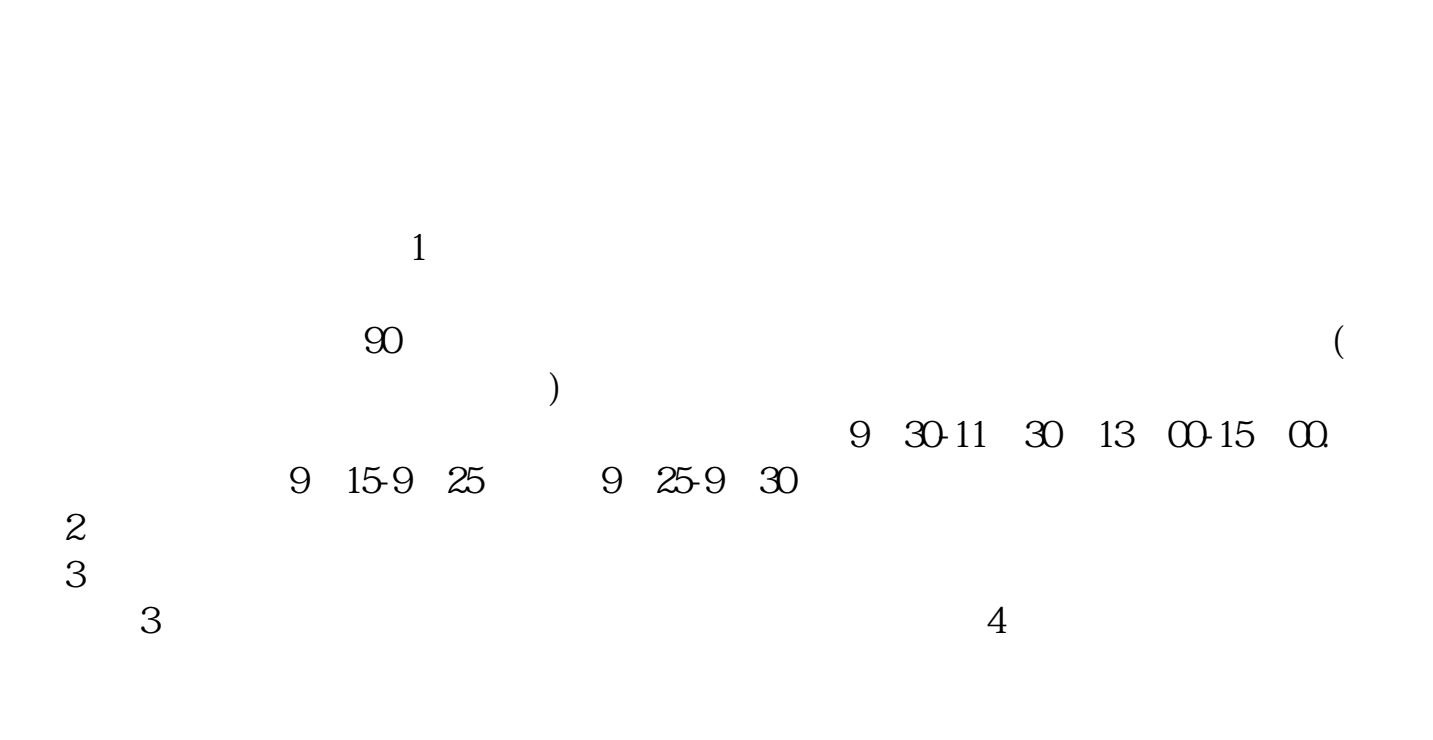

**一字板怎么买到股票-一开盘就涨停的股要怎么才能买到-**

 $T+1$  $T+1$ 

# $000520$ ,  $2022$   $12$   $26$   $2022$   $12$   $18$ 恢复上市,首日没有涨跌幅,首日收盘涨幅737.94%。 002506, 2022.4.28, 2022.8.12

 $\sim$  2

 $+/-10\%, ST$   $+/-5\%$ 

 $100$  $2.$ 9 30 11 30 1 3 3. 1. 0.1%

1.

2. a2%-0.3% 5

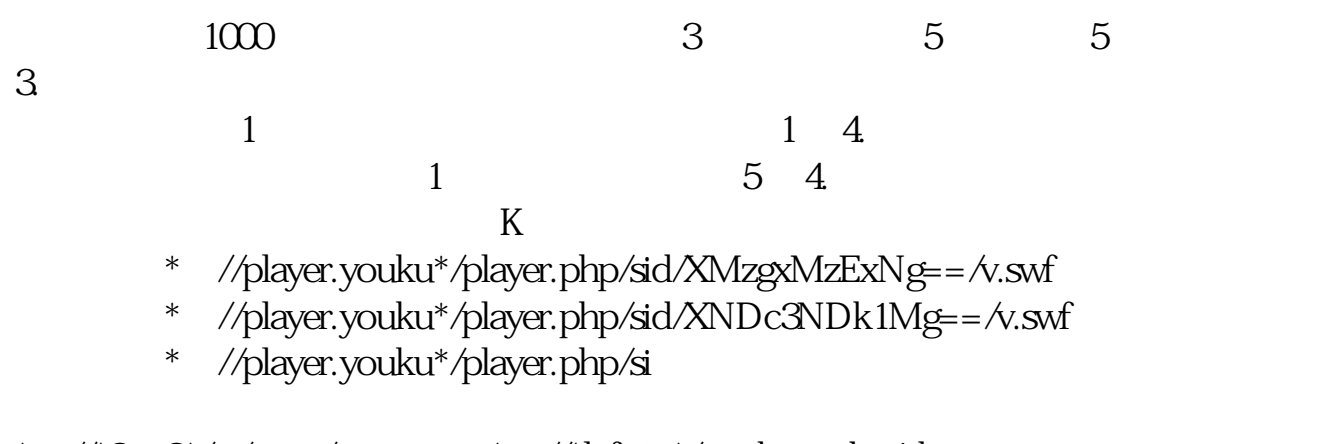

\*://\*8nn8\*/zt/gssm/ \*://\*1eft-in\*/stock\_study\_1.htm

\*://finance.sina\*.cn/stock/blank/xgmgl.shtml

说90%都是亏损的。

 $2-3$ 

 $1$ 

- $2<sub>l</sub>$
- $3 \sim$
- **七、股票是怎样买的?**
	- -
- $($  $(\Box)$  $100$

, and the set of  $100$ 

1.  $\blacksquare$ 

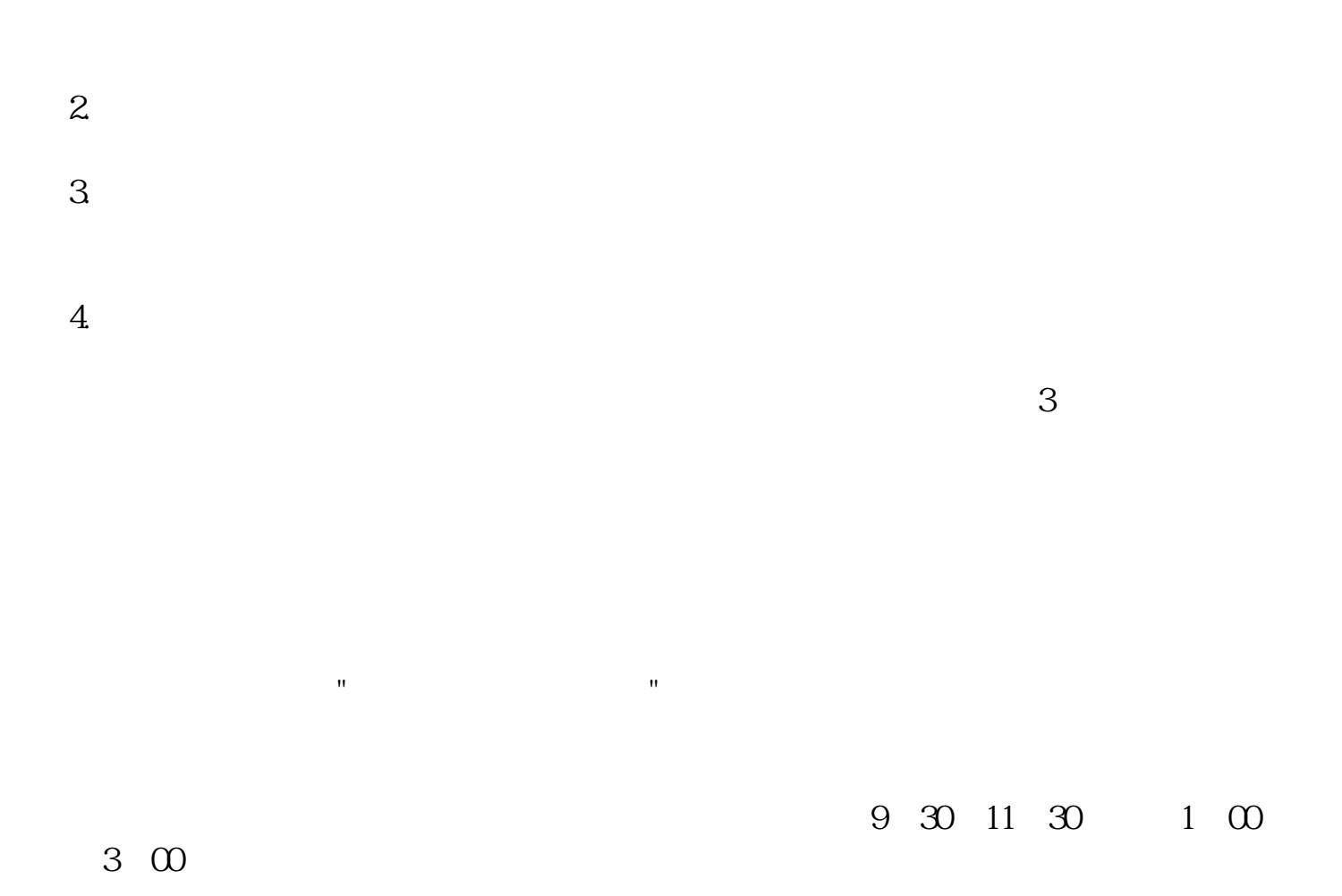

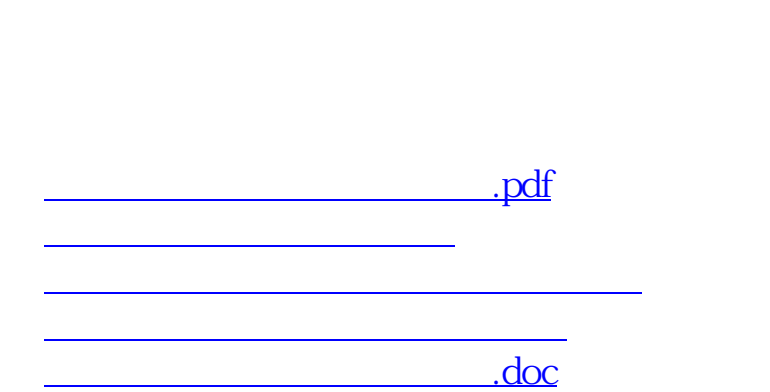

**一个人的人的人的人的人的人的人的人的人的人的人**。

<https://www.gupiaozhishiba.com/chapter/10205156.html>